## **INHALTSVERZEICHNIS**

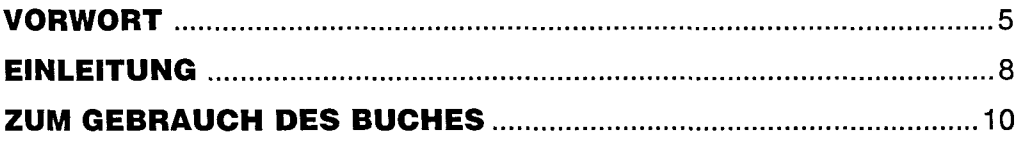

## A) DIAGNOSEWERKZEUGE

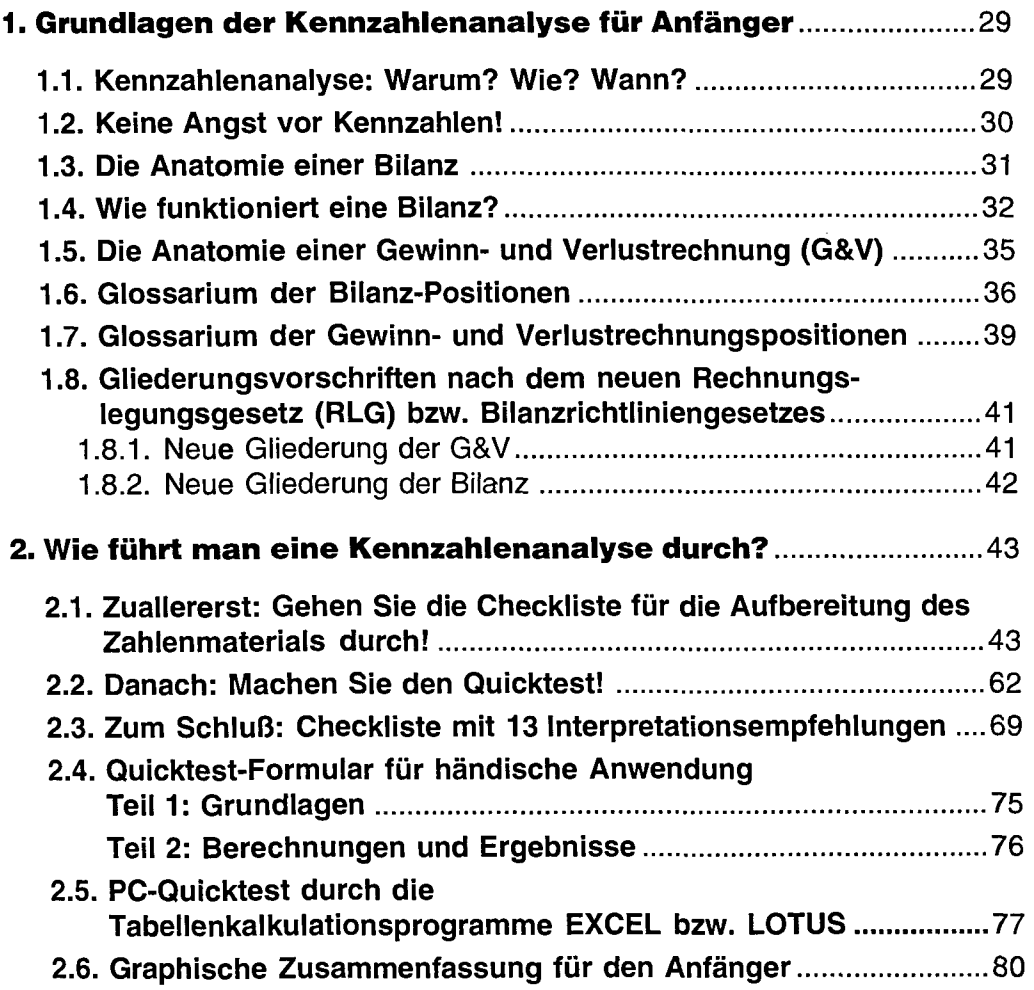

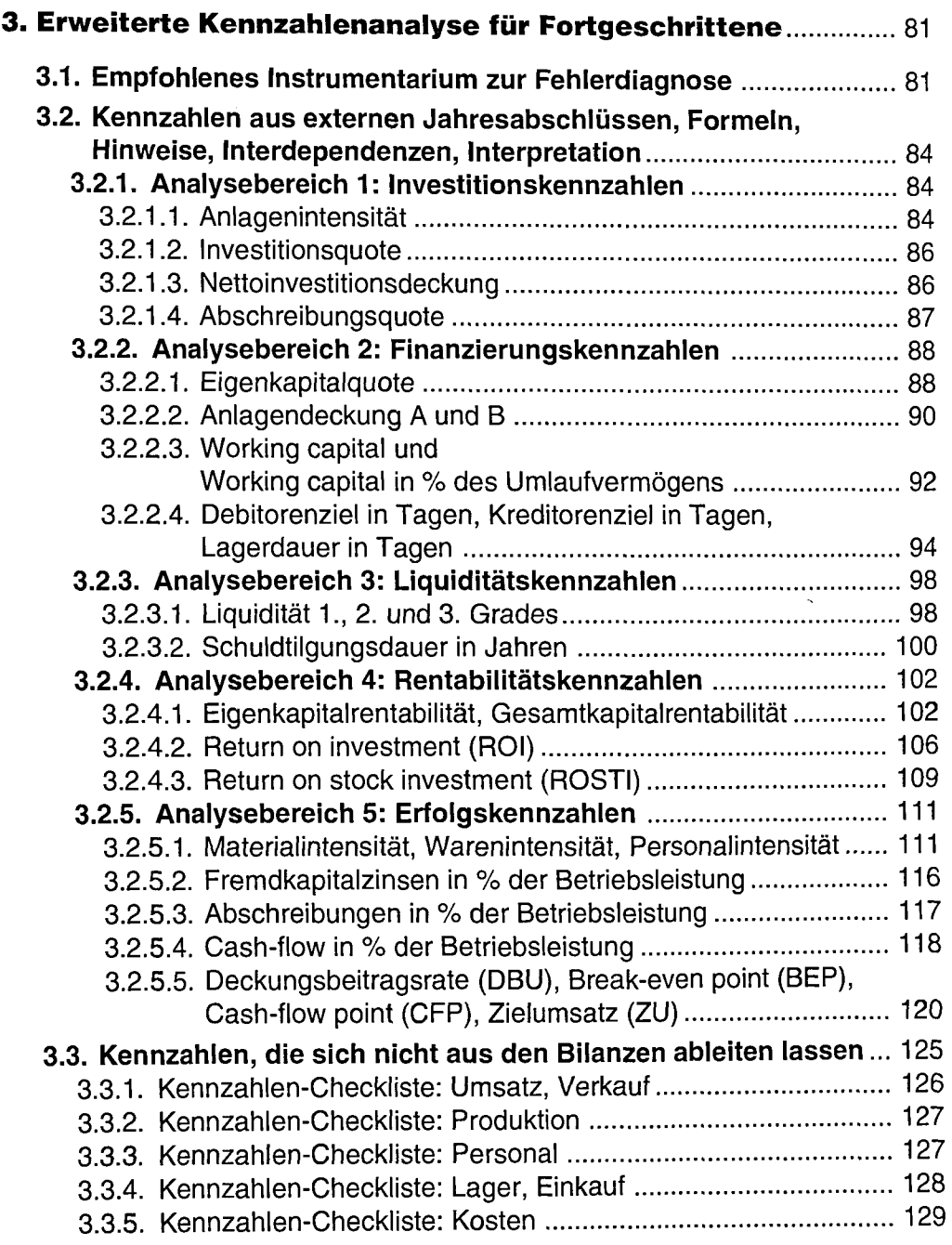

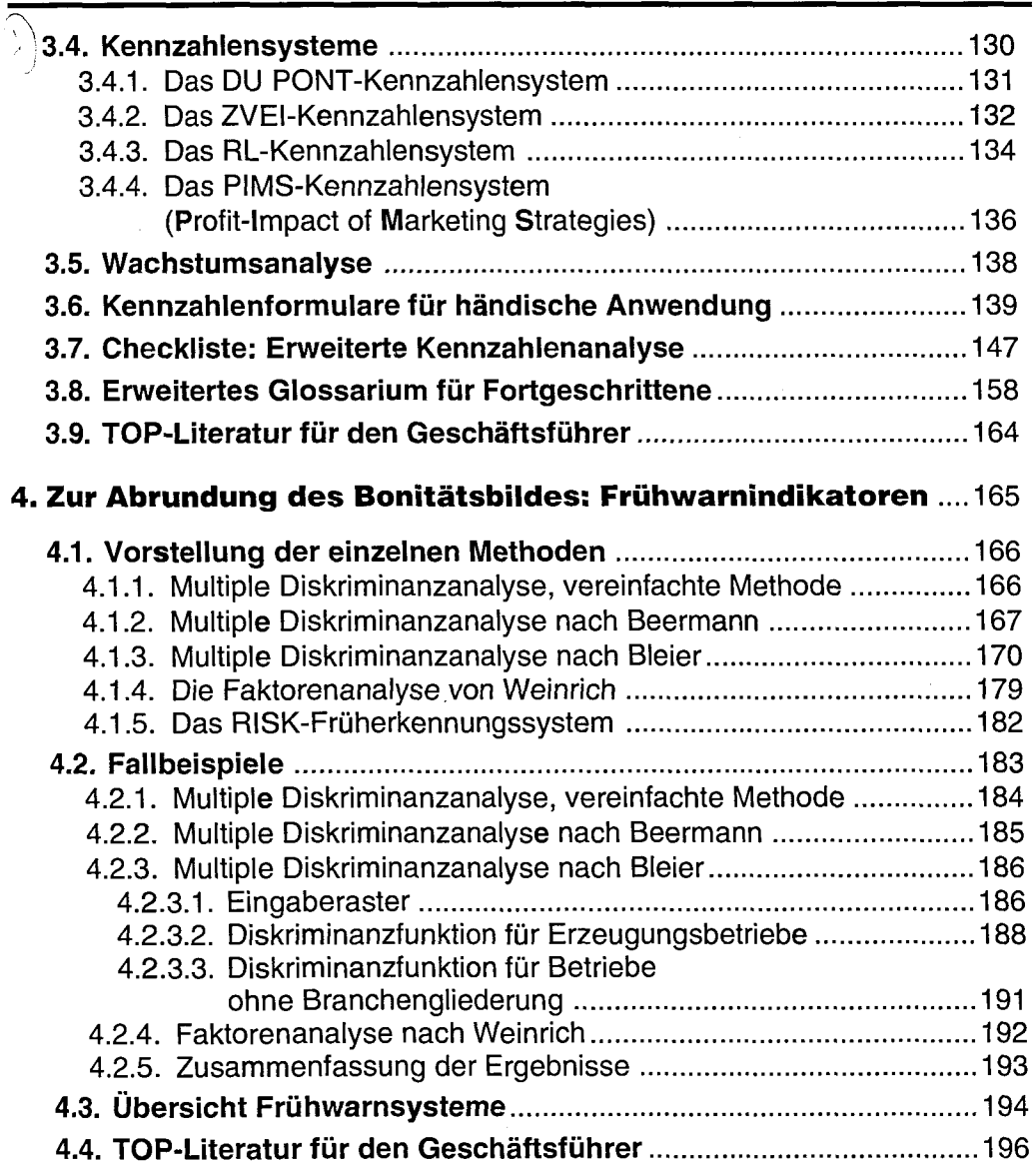

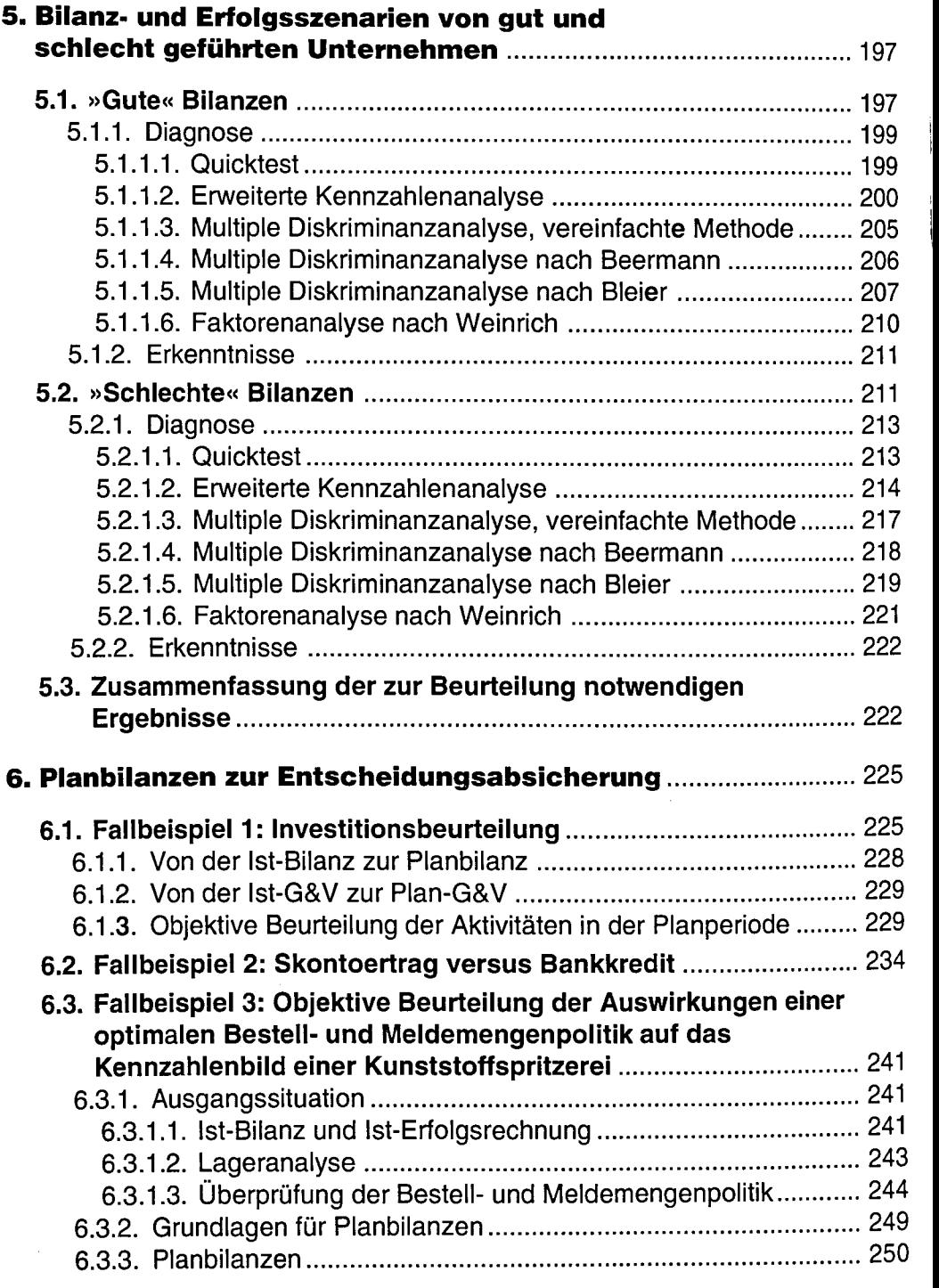

Í

**16** Magazine State of the Magazine State of the United States of the United States of the United States of the United States of the United States of the United States of the United States of the United States of the Unite

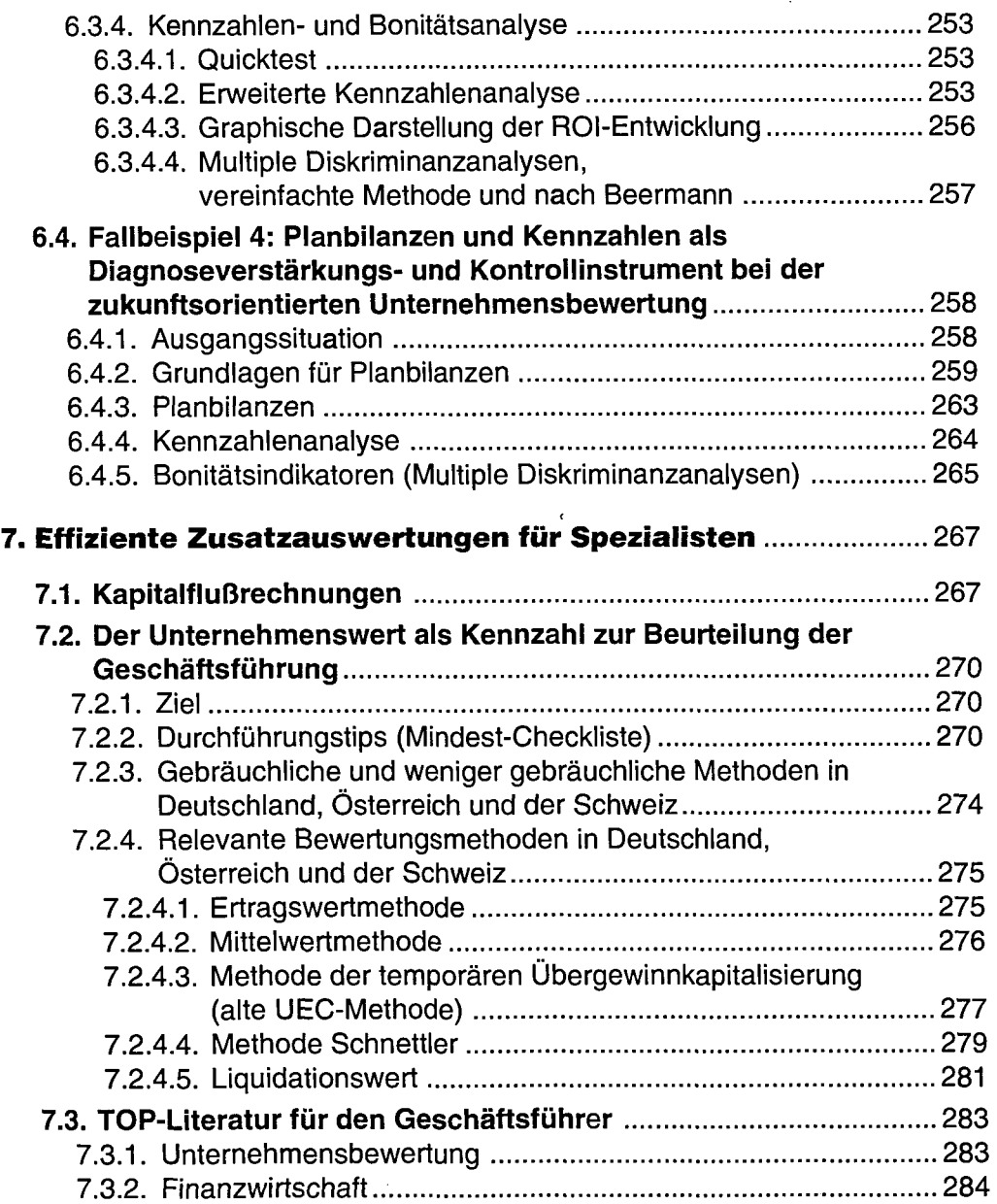

## **B) ÜBERLEITUNG**

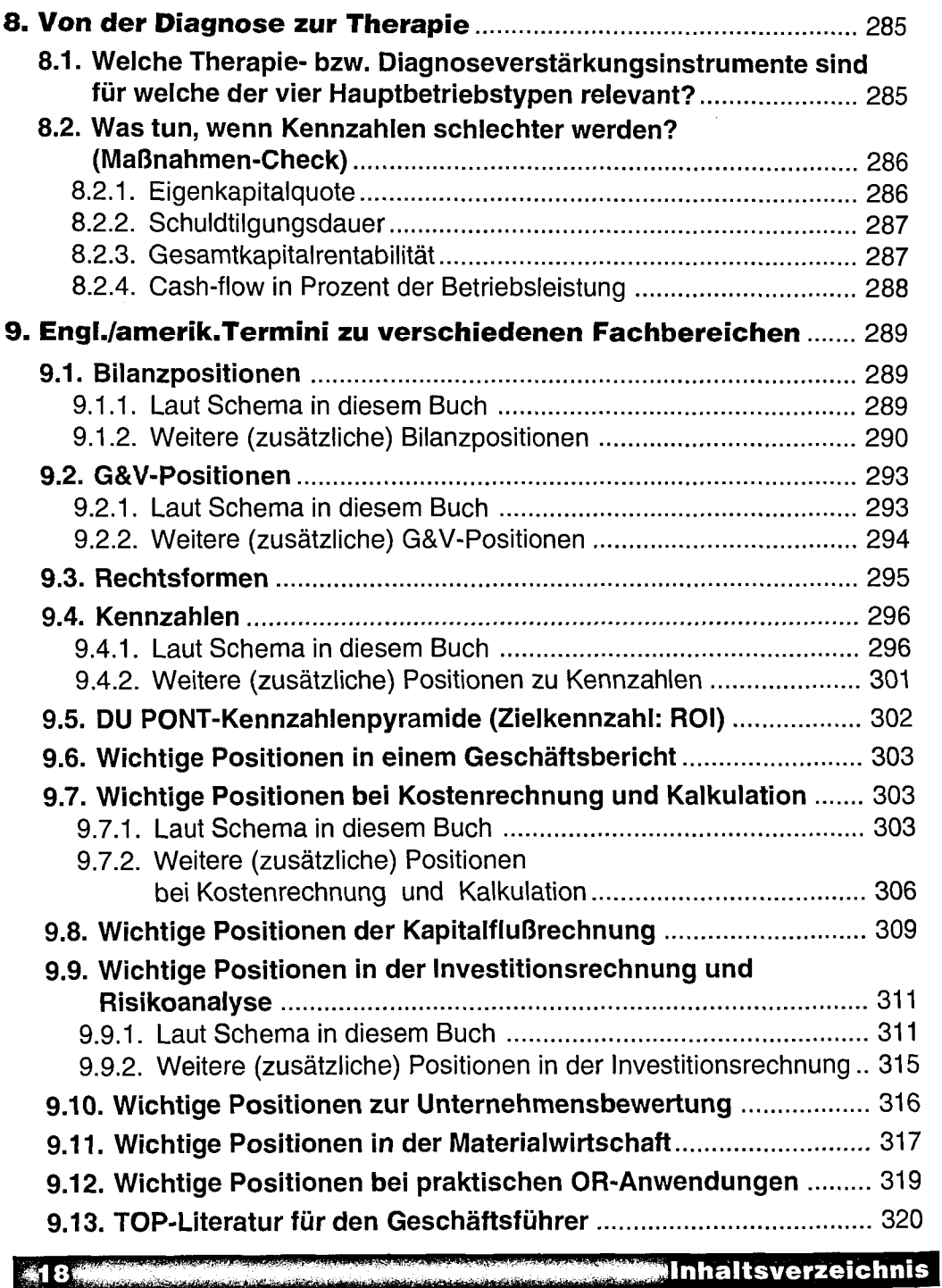

يستحققه فقد

# **C) THERAPIEINSTRUMENTE**

 $\overline{1}$  $\overline{1}$ 

j

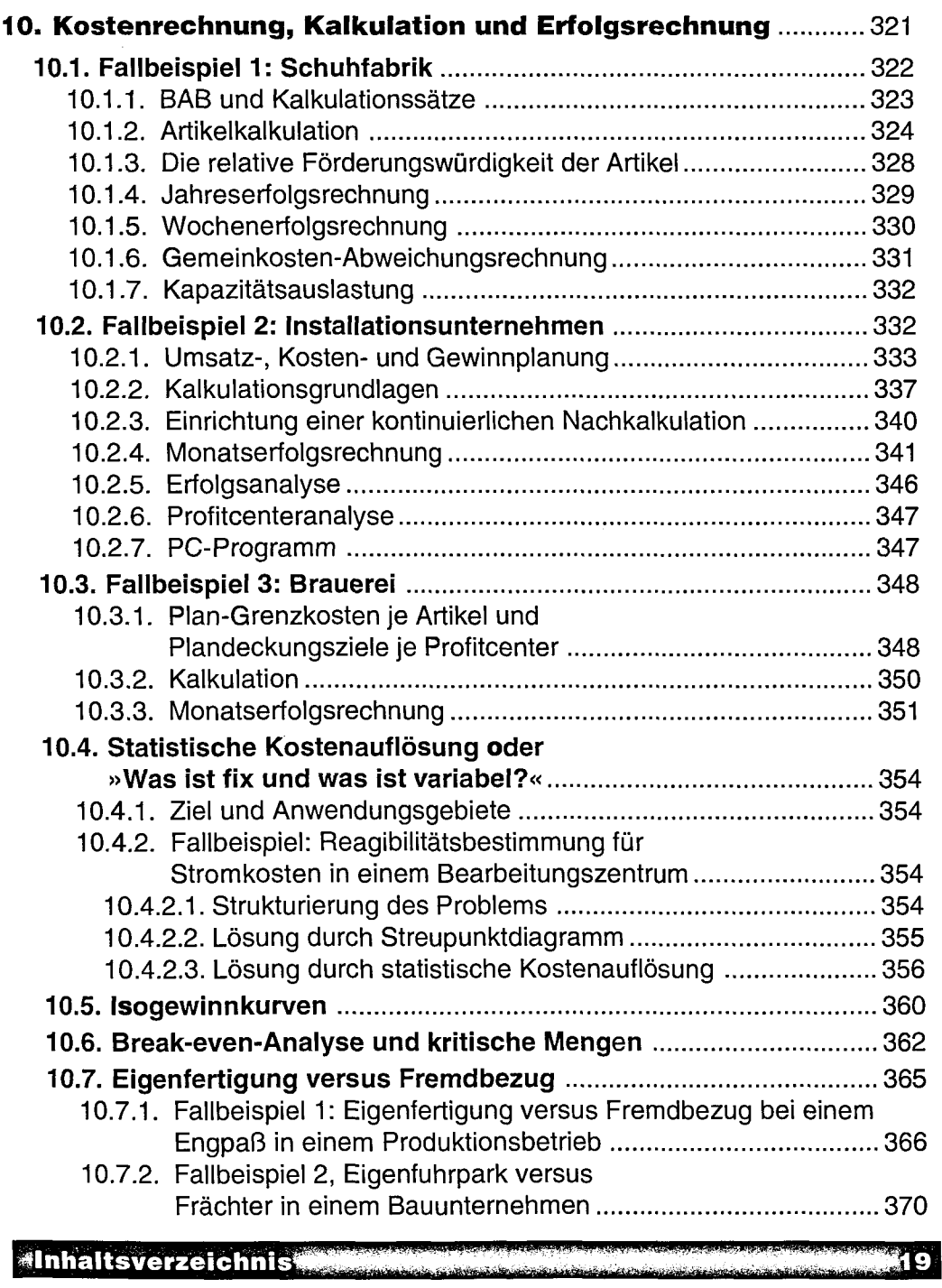

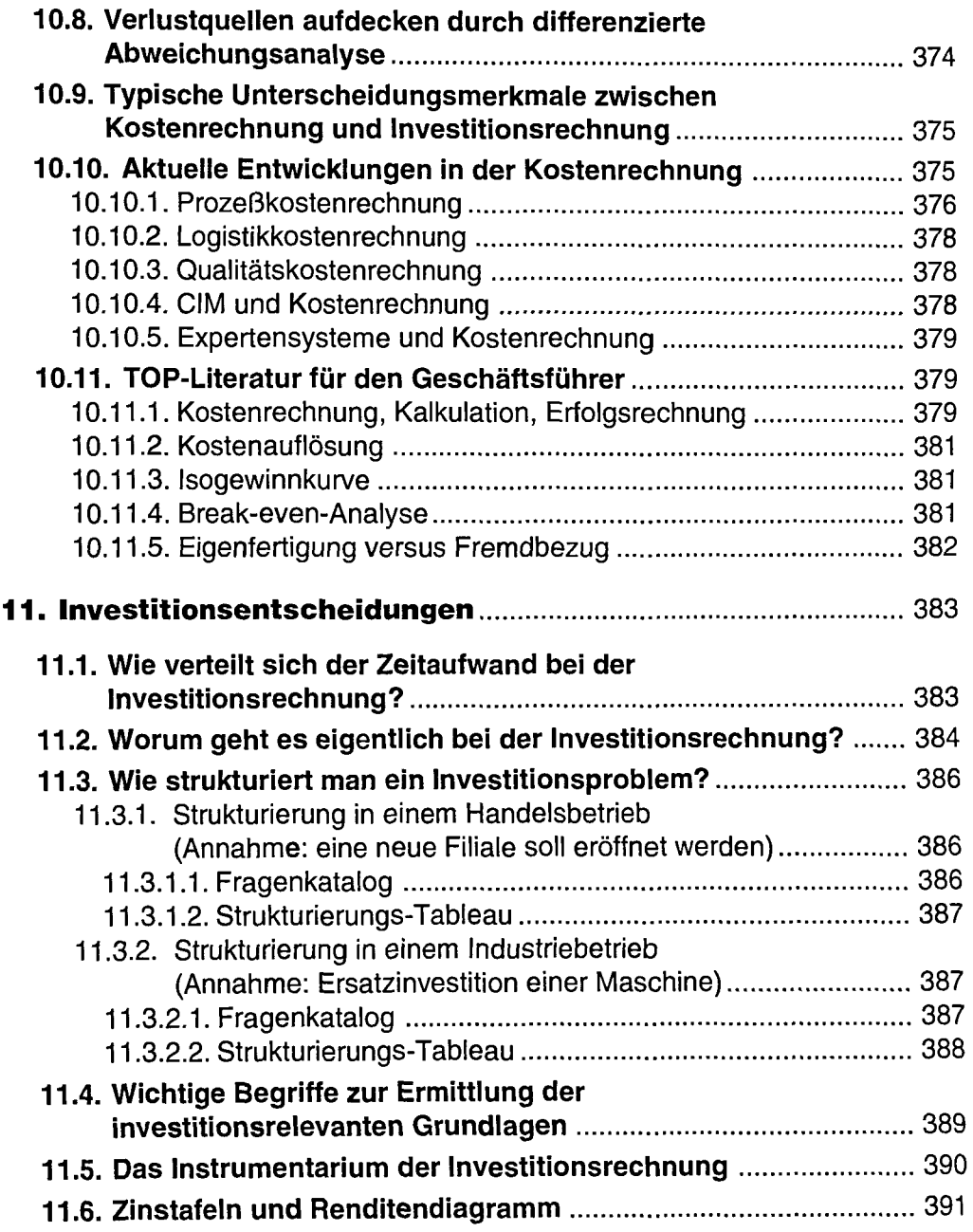

#### Inhaltsverzeichnis <u> San Albanya ya Kaspasa tan</u> angi .<br>مەنبەت ئەرەبىي كەلىپ مەنبەت  $+20$  . The construction of the construction of the construction of the construction of the construction of the construction of the construction of the construction of the construction of the construction of the construct

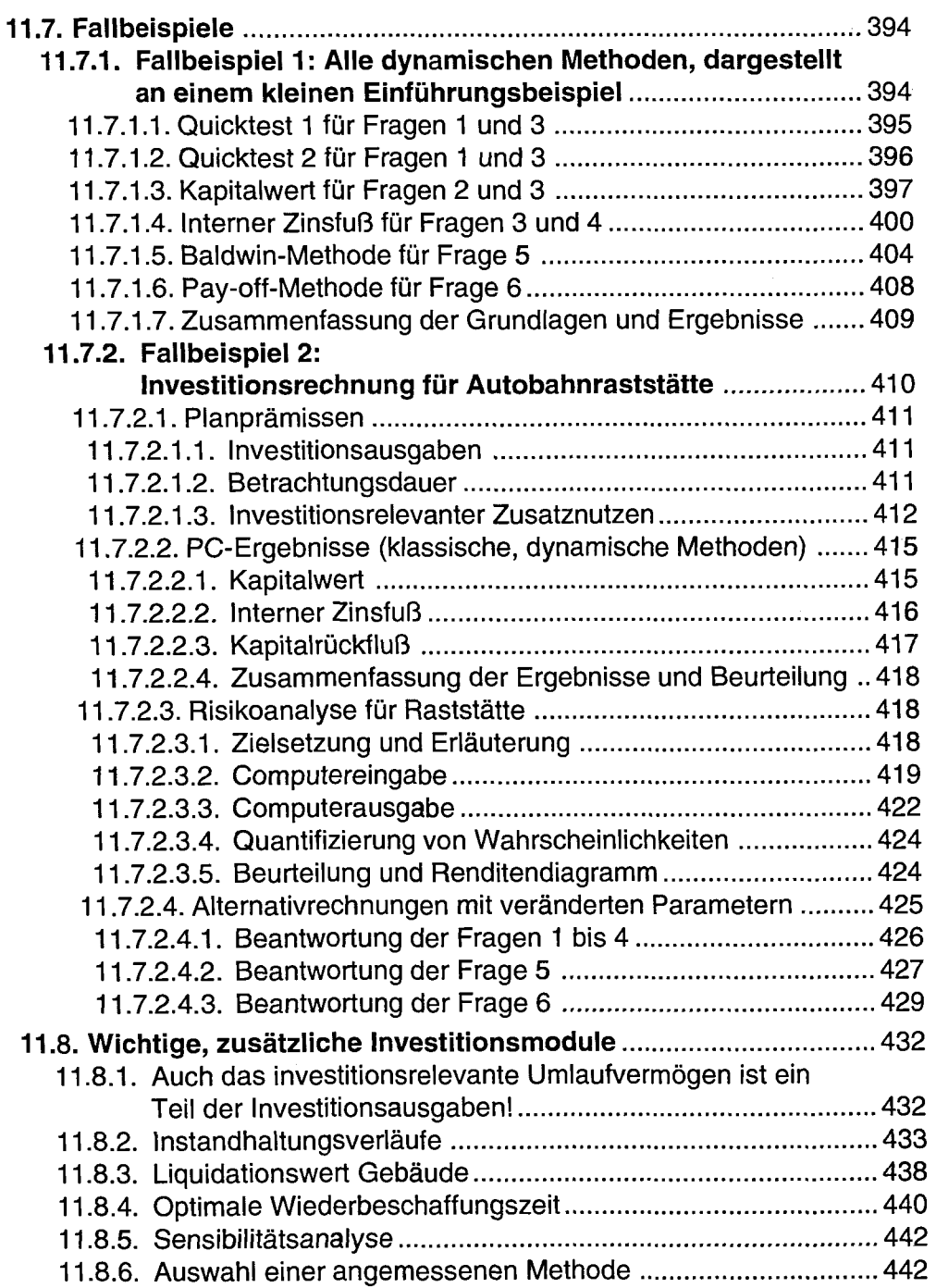

**Minhaltsverzeichnis** j . : *sss—ssm* 

 $+22$ 

**Section** 

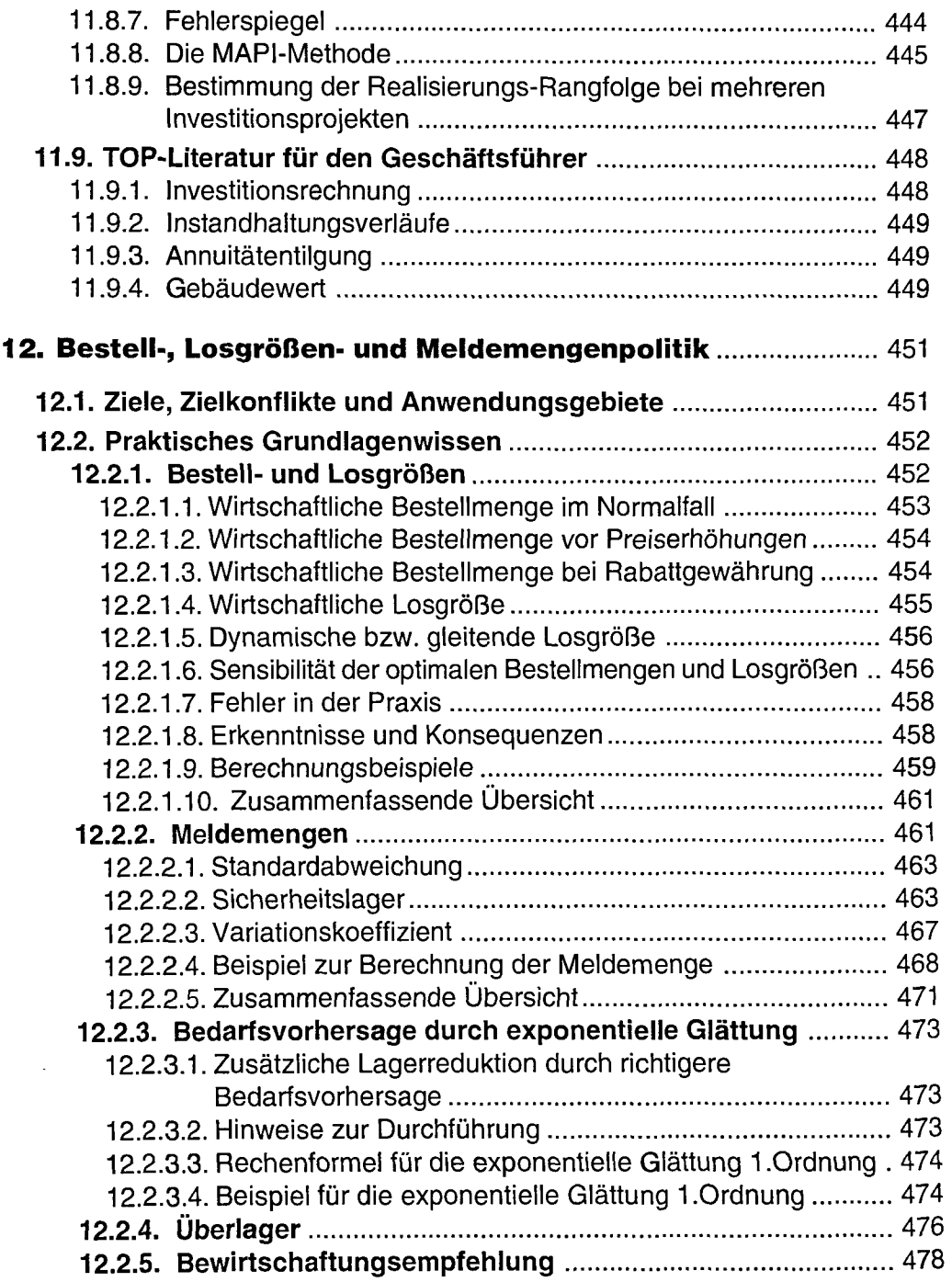

#### $\blacksquare$ Inhaltsverzeichnis ر<br>جود الموارد الأمريكي الموارد المؤمن الموارد الموارد الموارد الموارد الموارد الموارد الموارد الموارد

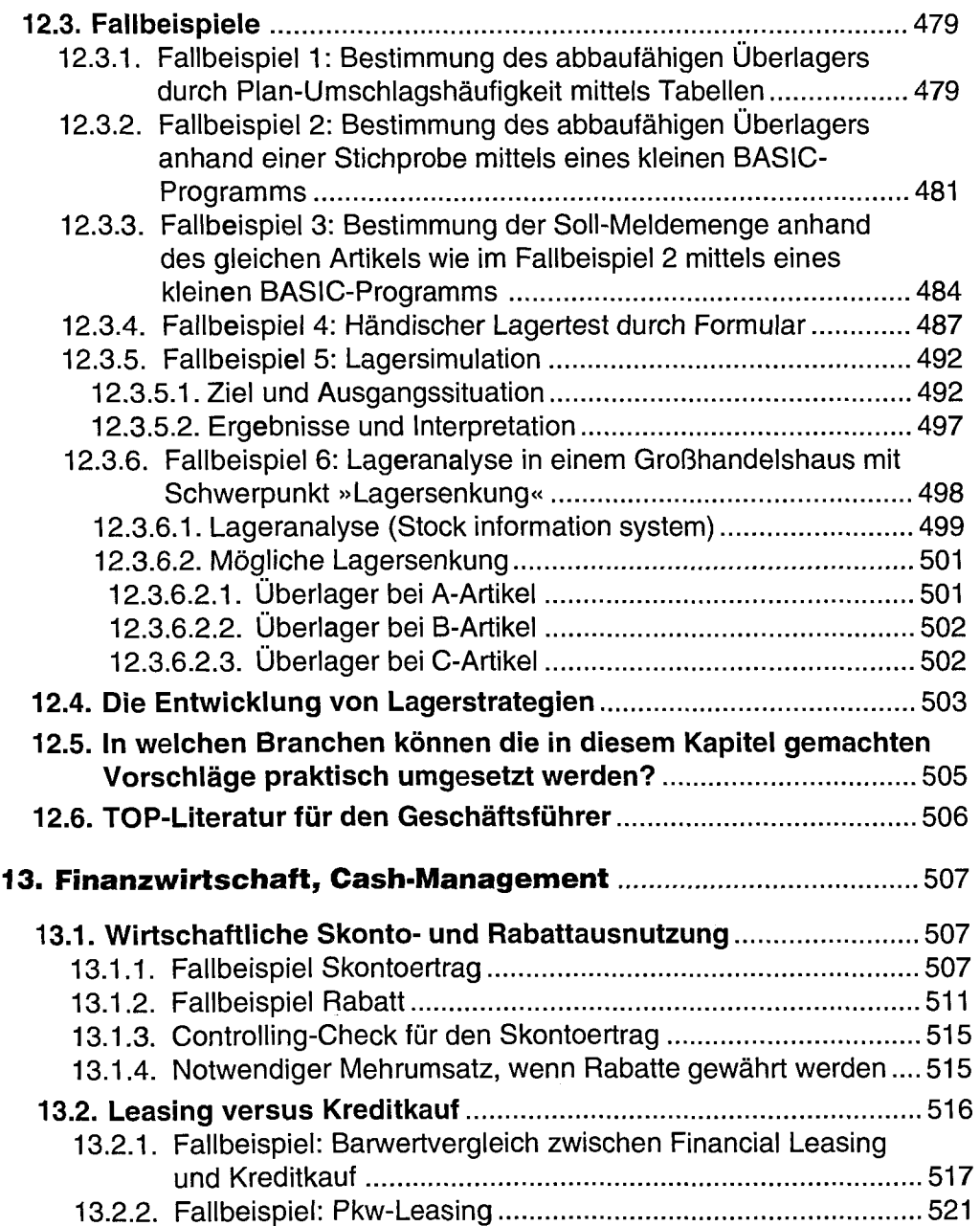

 $\overline{\phantom{a}}$ 

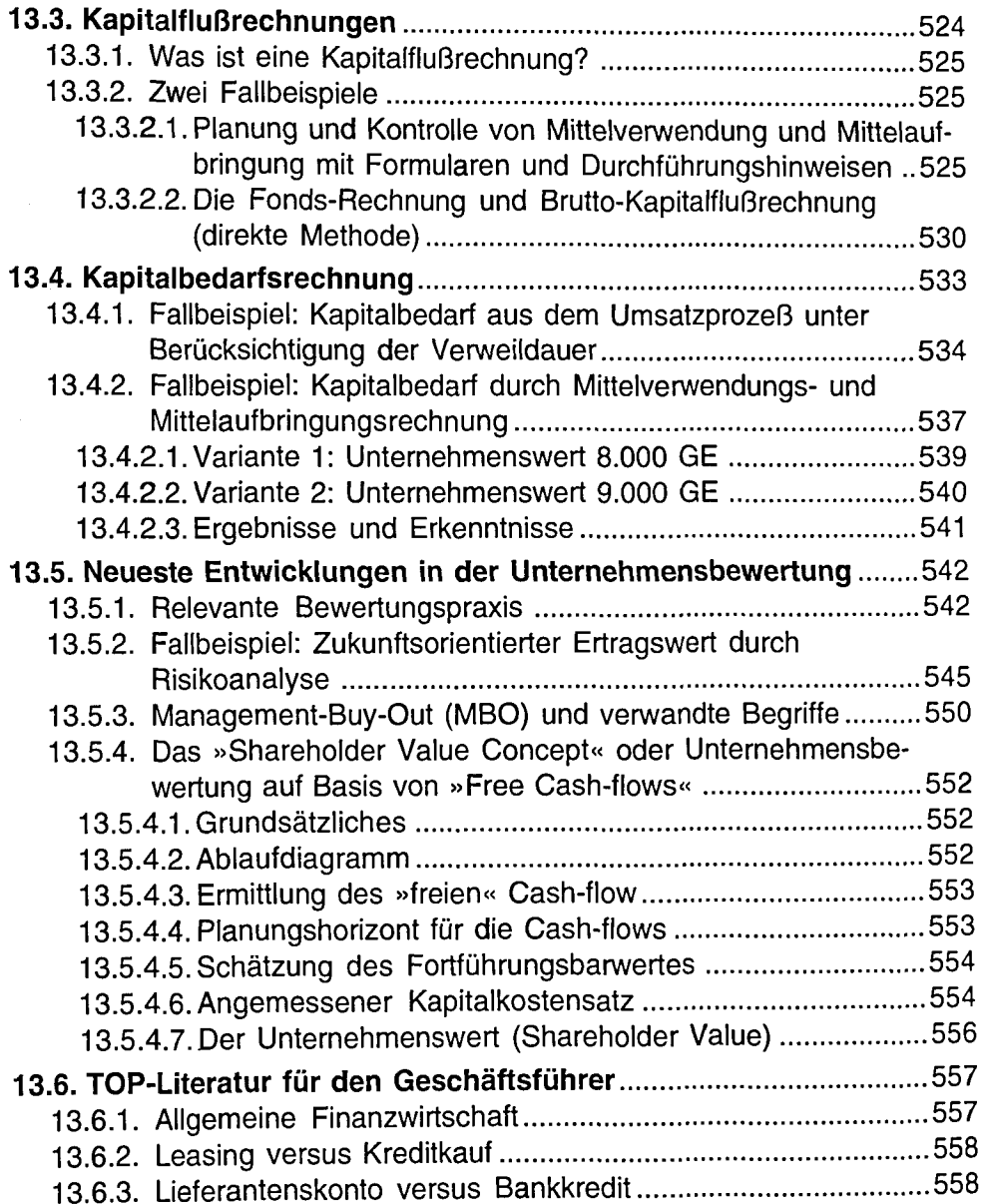

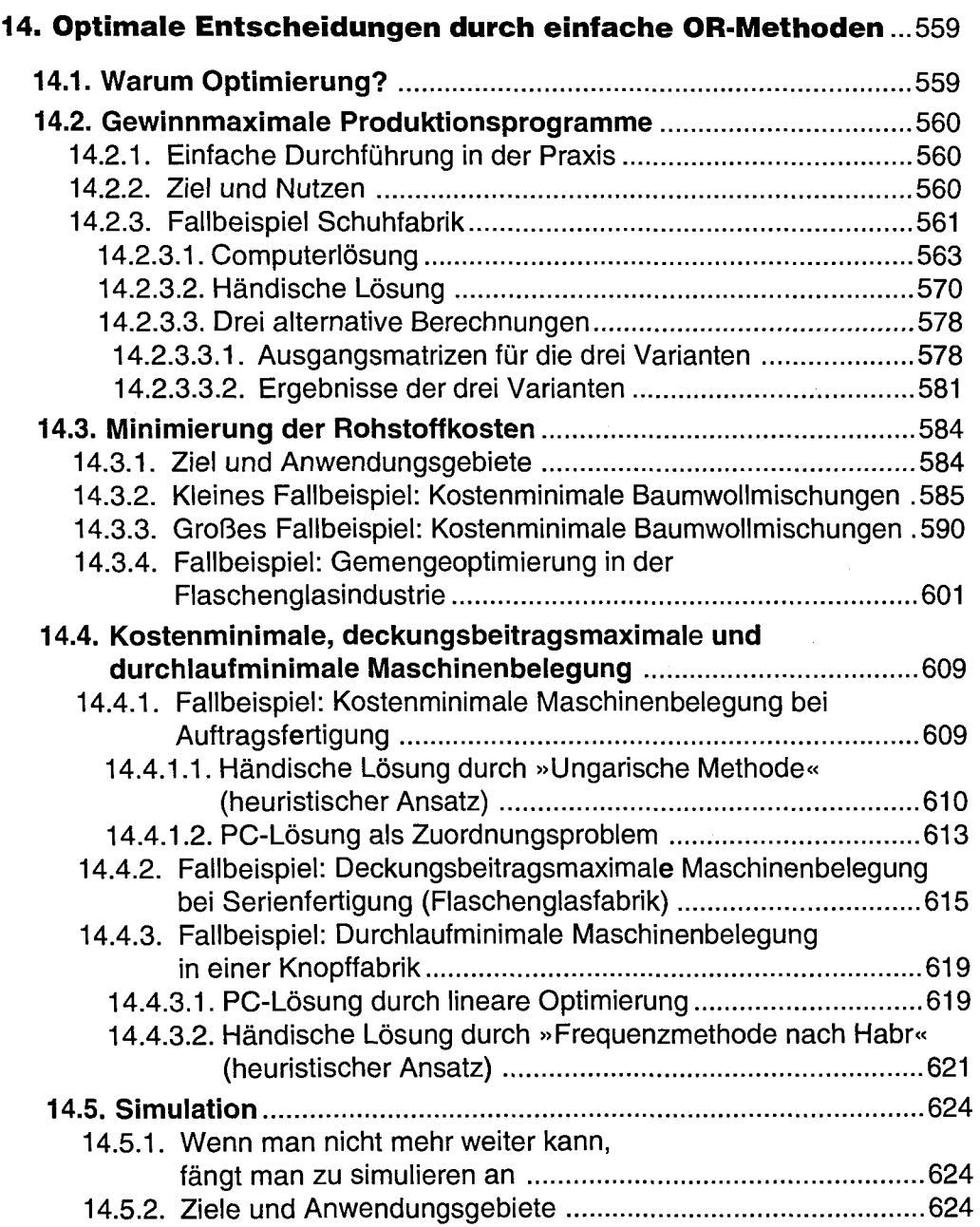

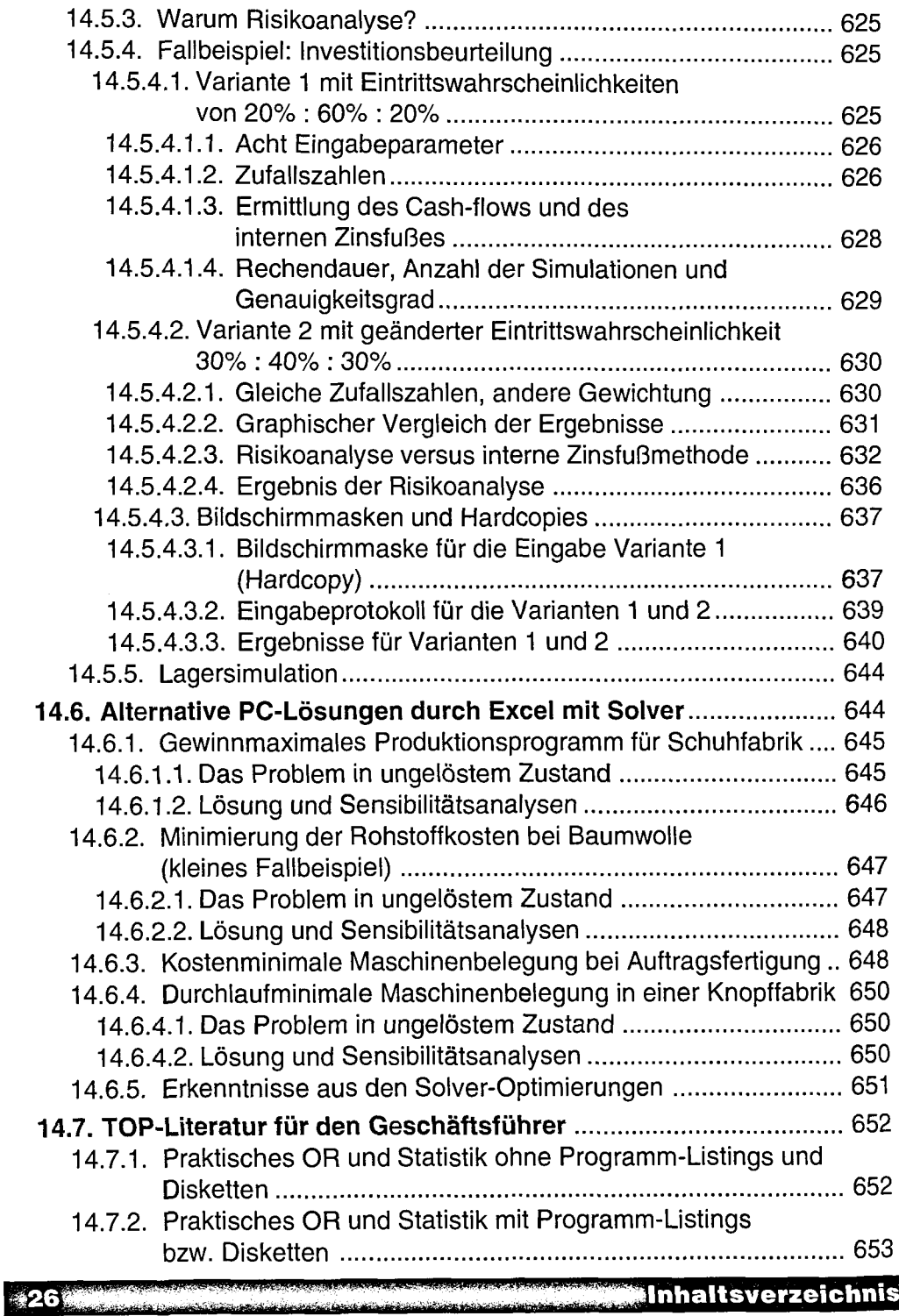

 $\ddot{\phantom{0}}$ 

1

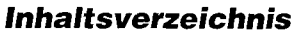

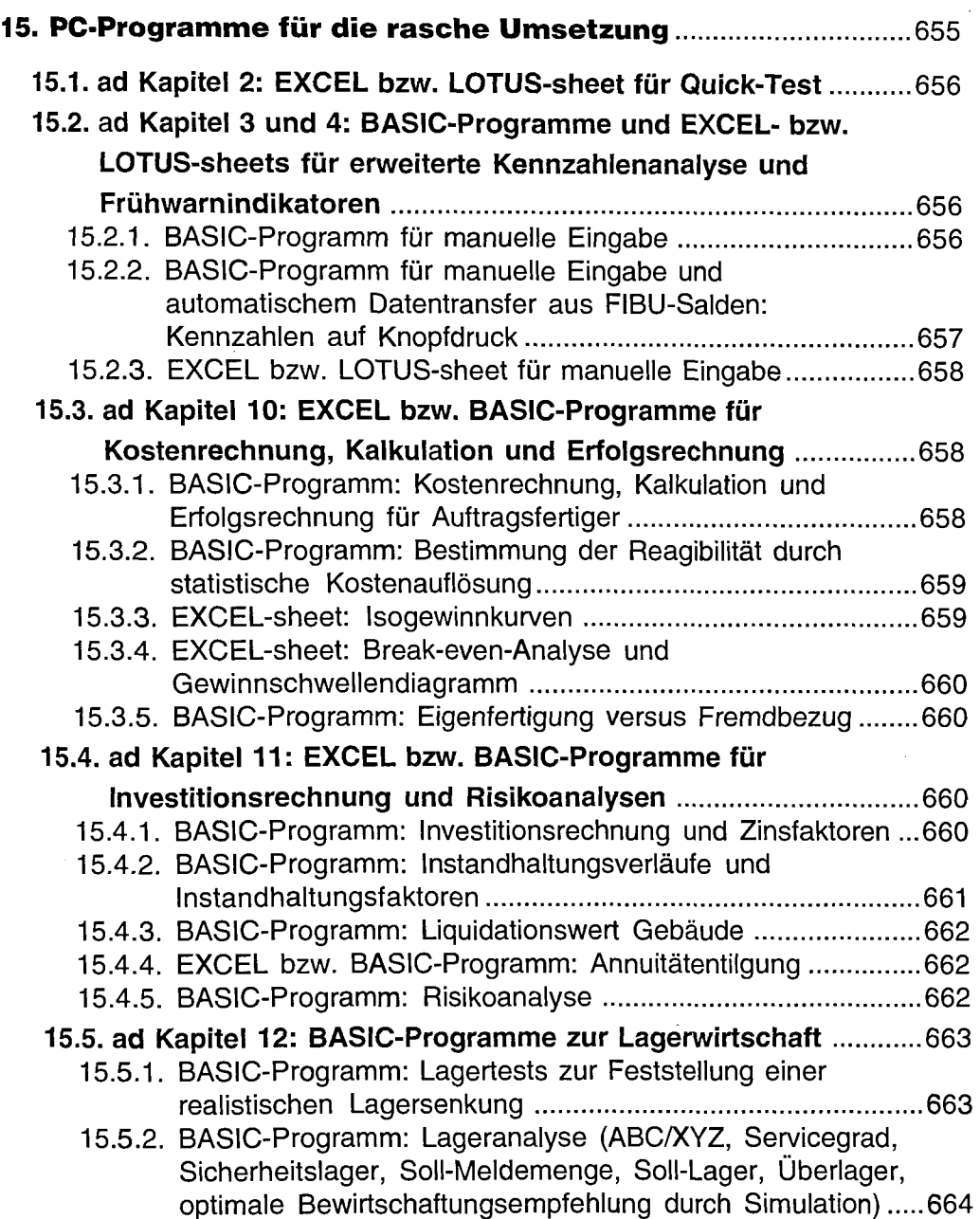

.<br>Armenia strid

<u>27</u>

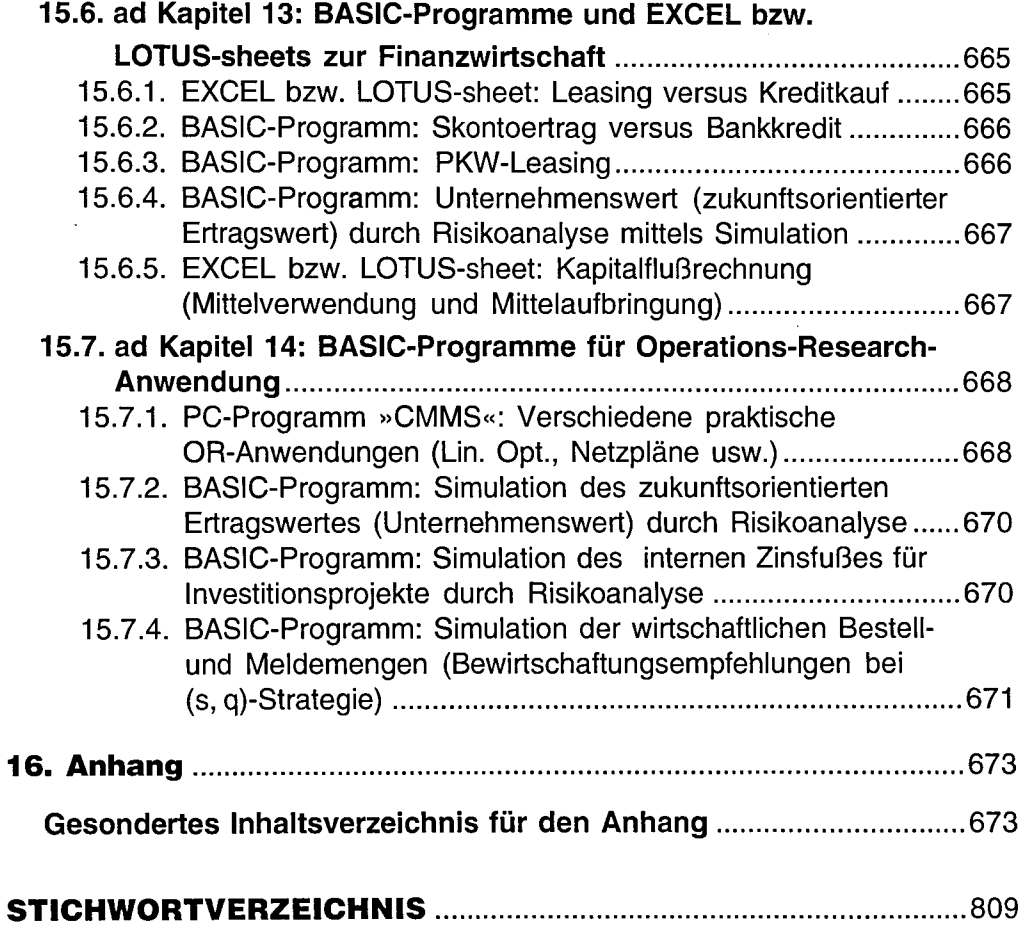